**AutoCAD Activation Code Download (Latest)**

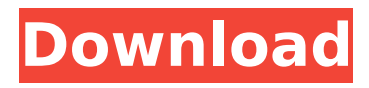

**AutoCAD Crack + License Keygen 2022 [New]**

# AutoCAD Basics (click image to enlarge) Features AutoCAD is packaged as a single application. No other software is required, although the program will install many additional fonts and math fonts if you have not already done so. AutoCAD is very fast in most

situations, although slower in certain areas, such as when drawing entities or when measuring and routing. AutoCAD offers a large number of features, including all of the standard drafting functions such as placing, snapping, measuring, and so on. You can also create graphical logos, create images such as cartoons, and create advanced 3D drawings and animations. You can use different types of brushes,

including textured and untextured, to draw or paint in a particular style. AutoCAD comes with over 25,000 drawings and other objects, which can be downloaded from the Internet for free. Other items can be downloaded from the AutoCAD Library. The AutoCAD Draw command is similar to the freehand sketch command in Adobe Illustrator. AutoCAD is used as a desktop CAD software, an animation or movie

editor, a design-related graphics software, a projectmanagement tool, and a writing program. Versions AutoCAD software is available for a variety of platforms. AutoCAD 2013 is the latest release. AutoCAD 2011 was the latest desktop release. AutoCAD 2007 is the latest release for the Windows operating system. AutoCAD 2006 is the latest release for Windows, Windows Server, Linux, and Unix platforms. AutoCAD

2002 is the latest release for Windows. AutoCAD 2000 was

the last desktop release. AutoCAD 2000 was the last release for DOS. AutoCAD LT 2003 is the latest release for DOS. AutoCAD LT 2007 and AutoCAD LT 2010 (click

images to enlarge) AutoCAD LT and AutoCAD LT 2010 are the latest releases of the MicroStation add-in and R2000/R3000-based Workgroup Edition software. This software product complements the desktop-

based version of AutoCAD, and offers many of the same features. New features for AutoCAD LT 2007 and AutoCAD LT 2010 include a new Quick & Easy button that enables the user to choose a type of drawing, including perspective or plan view, while still creating 3D drawings. AutoCAD LT 2007 is designed for use with

**AutoCAD Crack + Torrent**

User interface AutoCAD

Product Key has three main components that make up the user interface: The ribbon The drawing area The taskbar The ribbon The AutoCAD Activation Code 2014 ribbon is the default user interface for AutoCAD. It is composed of two main parts: The drawing toolbar The application toolbar The drawing toolbar The drawing toolbar consists of three buttons: New Undo Redo Additional buttons for the context-sensitive "Save" and

"Print" commands are found at the top of the drawing toolbar. The "Print" button is used to print the current drawing. The "Save" button is used to save the drawing to the default location on the user's hard disk. A check box is used to select files to save to. If you have multiple files open, you can select multiple files to save to. AutoCAD is an "all-ornothing" application. If you do not have any drawing open, no ribbon will be

visible. If you do have a drawing open, the drawing toolbar will be visible, and you can drag the drawing objects and edit them. The drawing area The drawing area shows a flattened representation of the currently open drawing. Any new documents can be placed directly into the drawing area, making it unnecessary to open each drawing one-by-one. The drawing area consists of: The status bar The working

# area The command toolbar The status bar The status bar shows the most recent commands you have run. These can be classified as "activated" or "run" by the color of the text. The "run" commands are displayed in red, and the "activated" commands in black. In AutoCAD 2010 and AutoCAD LT 2010 the commands run in a drop-down list, allowing you to activate more than one command at a time. In AutoCAD LT 2013 the

commands are displayed in a drop-down list. The working area The working area is the place where drawing objects are displayed. It consists of: Drawing objects The scale bar The command line The command line In AutoCAD the command line is a text area which shows the command that will be run if you press the space bar. It is designed to help you move around in a drawing. For instance, if you need to

move a line into position, you can press the space bar and start typing the "Move" command ca3bfb1094

Open Autocad and go to File | Open.. In the opened dialog box, navigate to the folder with the desired.DWG file, and click Open. See also External links Autocad Code (and the sourcecode from Dave's links) in GitHub Category:Visual programming languagesQ: Microsoft Azure Mobile Apps - Validation in Visual Studio causes app to crash when debuging I've got a mobile

# app I am working on. I am in the process of validating my code as I am developing, to make sure it all works. I am using Microsoft Visual Studio 2015, but whenever I make any changes in my code, the app crashes. I have tried to clean the solution, close the project, clear the cache, restart, change the default value of the StartAction, etc., but nothing seems to work. I've read that there might be a "debugging problem" with the current mobile app,

# which I do not understand at all. I haven't been able to find any information on how to fix this problem, and even the Microsoft Support website is not very helpful, as all they say is to validate the code and then it is finished. Does anyone have any suggestions for what I can do to get this issue

resolved? A: Thanks for updating your question, and you're welcome for the feedback. As per the comment, by restarting

# Visual Studio, you have "saved" your local workspace. Now, you're working with a complete workspace where the issue is not present. There's two possibilities: Do you have an issue with your local configuration? If yes, you could try to clean your local configuration and redeploy your project. This will force the Azure app service to use a new local workspace and download the changes from the Azure website. Do you

have an issue with your code? If yes, you could try the following: Upload your latest version of the code in the Azure app service. If the issue persists, then, it's most likely a configuration issue. Clean the local configuration and redeploy your project. If no issue is found, then the issue is most likely with your local configuration. Q: Fibonacci L-function for \$L(s,  $\chi$ chi $\{3\}$ )\$ I am trying to evaluate the L-function \$L(s, \chi\_{

Introducing AutoCAD CX.CAD: Combine the power of AutoCAD and AutoCAD LT with the portability and speed of AutoCAD CX.CAD. Create drawings in AutoCAD LT or make and submit corrections to your drawing in AutoCAD. Autodesk Fusion 360 Update: How to update. Introducing AutoCAD Fusion 360, a cloud-based collaboration tool that lets you easily share design

# information across the enterprise. What is it? See it. Control it. Collaborate. AutoCAD Fusion 360 gives you a single user account for all your design data. It lets you work in one centralized workspace, whether you're in AutoCAD, AutoCAD LT, AutoCAD Fusion 360, or thirdparty apps. With AutoCAD Fusion 360, you can connect and share data in a peer-topeer network where any of your collaborators can log in to work on your files.

Automatically send data, real-time collaboration tools, and integration with AutoCAD for Windows desktop apps all let you work together from any device. Use your data and collaboration tools across the enterprise. Collaborate across companies, departments, or groups—no need to be in the same physical office. (Video: 1:41 min.) AutoCAD 360 Remote: A powerful workflow solution. A new version of

# AutoCAD 360, the core product of the 360 Cloud platform, enables cloudbased collaboration and remote access. Use this version of AutoCAD to collaborate with others around the world. Easily collaborate with others around the world and access and edit your drawings from anywhere with a browser. (Video: 0:32 min.) Trellis 2019: Design curves and splines in just a few clicks. You can now use the new

# drawing tools in Trellis to design curves and splines easily. See your work on the fly as you design, and edit your designs using the new brush and annotation tools. Simplify the SPC workflow. Assign space plans to sheets in AutoCAD LT, then create axonometric sheets in Autodesk Design Review to quickly and easily create x-y plans and 2-D axonometries for sections of your project. Advanced Context Help: Discover help files and

#### manuals on the Web. Start learning from the Web right away. Go directly to the source

**System Requirements:**

# Supported Resolution: GTX 780: 2560x1440, 2560x1080, 1920x1080 GTX 770: 2560x1440, 1920x1080 GTX 760: 2560x1440, 1920x1080, 1366x768, 1280x1024 GTX 780 Ti: 2560x1440, 1920x1080, 1920x1080, 2560x1440, 1280x1024 GTX 780: 1920x1080, 2560x1440, 2560x1440

<https://www.nalabagam.com/autocad-24-1-product-key-x64/> [https://www.greatescapesdirect.com/2022/07/autocad-2021-24-0-crack-free-pc](https://www.greatescapesdirect.com/2022/07/autocad-2021-24-0-crack-free-pc-windows/)[windows/](https://www.greatescapesdirect.com/2022/07/autocad-2021-24-0-crack-free-pc-windows/) <https://fgsdharma.org/wp-content/uploads/2022/07/AutoCAD.pdf>

<https://aboe.vet.br/advert/autocad-keygen-2022/> [http://streamcolors.com/wp](http://streamcolors.com/wp-content/uploads/2022/07/AutoCAD__Download_For_PC_2022.pdf)[content/uploads/2022/07/AutoCAD\\_\\_Download\\_For\\_PC\\_2022.pdf](http://streamcolors.com/wp-content/uploads/2022/07/AutoCAD__Download_For_PC_2022.pdf) [https://gamedevnikhil.com/wp](https://gamedevnikhil.com/wp-content/uploads/2022/07/AutoCAD_Crack__For_Windows-1.pdf)[content/uploads/2022/07/AutoCAD\\_Crack\\_\\_For\\_Windows-1.pdf](https://gamedevnikhil.com/wp-content/uploads/2022/07/AutoCAD_Crack__For_Windows-1.pdf) <https://emsalat.ru/wp-content/uploads/2022/07/AutoCAD-1.pdf> <https://efekt-metal.pl/witaj-swiecie/> <https://merryquant.com/autocad-23-0-crack-2022/> <http://in-loving-memory.online/?p=54018> <https://postlistinn.is/autocad-full-version-for-windows-2> <http://www.oscarspub.ca/autocad-23-0-incl-product-key-free-mac-win-updated-2022/> [https://aerosmith50years.com/wp](https://aerosmith50years.com/wp-content/uploads/2022/07/AutoCAD__Crack__Free_Updated_2022-2.pdf)[content/uploads/2022/07/AutoCAD\\_\\_Crack\\_\\_Free\\_Updated\\_2022-2.pdf](https://aerosmith50years.com/wp-content/uploads/2022/07/AutoCAD__Crack__Free_Updated_2022-2.pdf) <http://gomeztorrero.com/autocad-2019-23-0-x64/> <https://excitevancouver.com/wp-content/uploads/2022/07/jarmadd.pdf> [https://nayra-tours.com/wp](https://nayra-tours.com/wp-content/uploads/2022/07/AutoCAD__Crack___With_Full_Keygen_X64.pdf)content/uploads/2022/07/AutoCAD Crack With Full Keygen X64.pdf [https://auxclicscitoyens.fr/wp](https://auxclicscitoyens.fr/wp-content/uploads/2022/07/AutoCAD_Crack__PCWindows_2022.pdf)[content/uploads/2022/07/AutoCAD\\_Crack\\_\\_PCWindows\\_2022.pdf](https://auxclicscitoyens.fr/wp-content/uploads/2022/07/AutoCAD_Crack__PCWindows_2022.pdf) <https://www.shopizzo.com/autocad-2023-24-2-crack-download-april-2022/> <http://debbiejenner.nl/autocad-crack-activation-key-free-download-2022-latest/> [https://www.chiesacristiana.eu/2022/07/23/autocad-2021-24-0-crack-registration-code](https://www.chiesacristiana.eu/2022/07/23/autocad-2021-24-0-crack-registration-code-x64/)[x64/](https://www.chiesacristiana.eu/2022/07/23/autocad-2021-24-0-crack-registration-code-x64/)